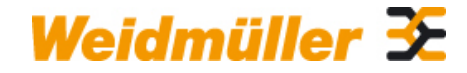

## **UR20-SM-ACC Weidmüller Interface GmbH & Co. KG**

Klingenbergstraße 26 D-32758 Detmold Germany

www.weidmueller.com

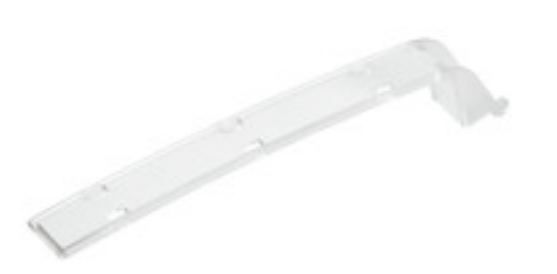

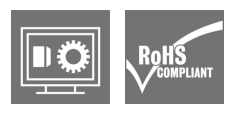

# **Modules de distribution de potentiel ; accessoires du système**

Une large gamme d'accessoires pour modules est disponible pour les exigences individuelles de l'ingénierie mécanique et industrielle. Divers modules de distribution de potentiel sont disponibles pour alimenter les capteurs à technologie 2 à 4 fils directement depuis le système d'E/S déportées. Ils offrent 16 points de potentiel " PUSH IN " et alimentent votre application avec tout potentiel auxiliaire disponible. Un module vide, où le système de bus et l'alimentation en tension sont bouclés, vous permet de prévoir des encoches supplémentaires dans votre système et ce sans interruption si nécessaire.

### **Informations générales de commande**

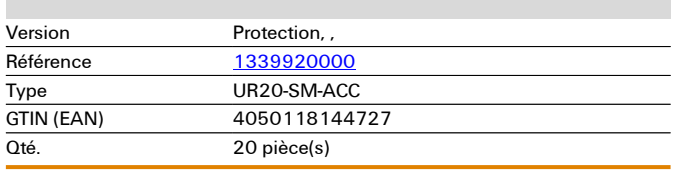

**Fiche de données**

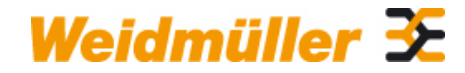

# **UR20-SM-ACC Weidmüller Interface GmbH & Co. KG**

Klingenbergstraße 26 D-32758 Detmold Germany

www.weidmueller.com

# **Caractéristiques techniques**

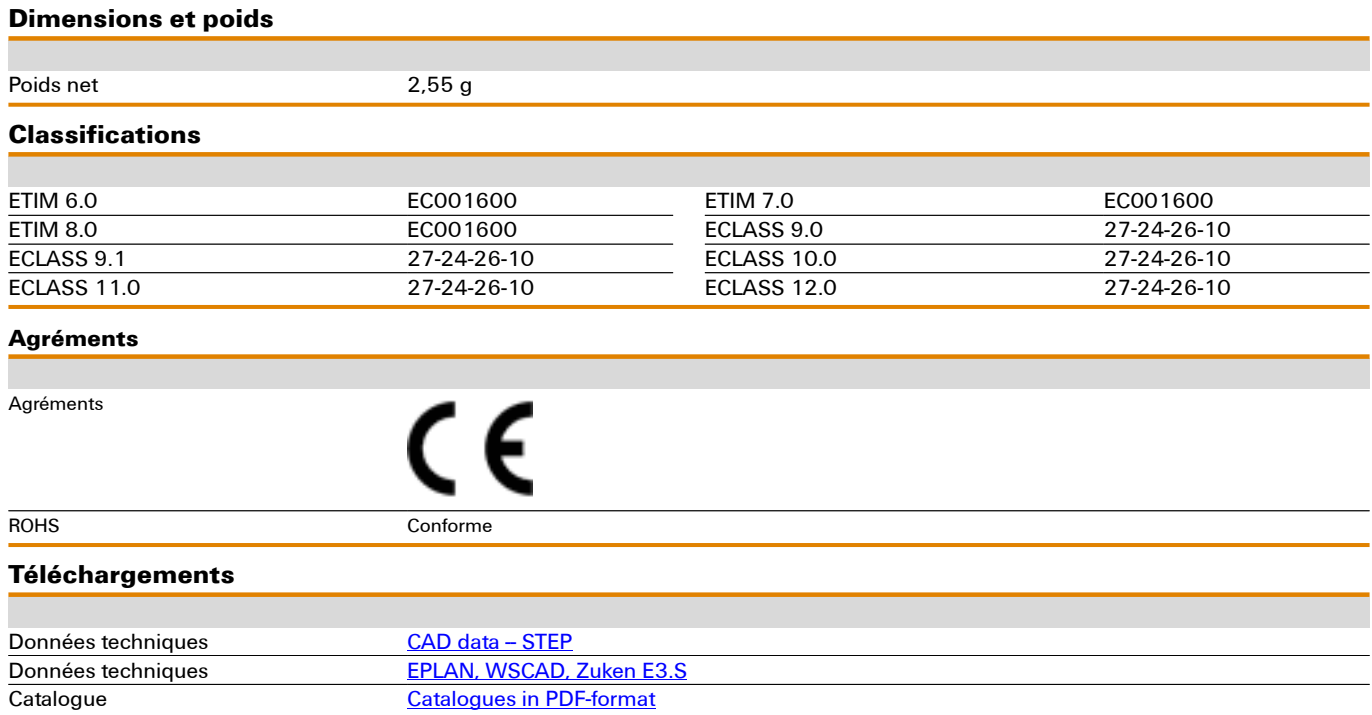